## **Free Download**

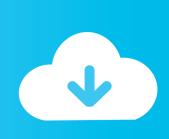

Let's Transform Raspberry Pi Into A Performing And Inexpensive Media Center | Open Electronics

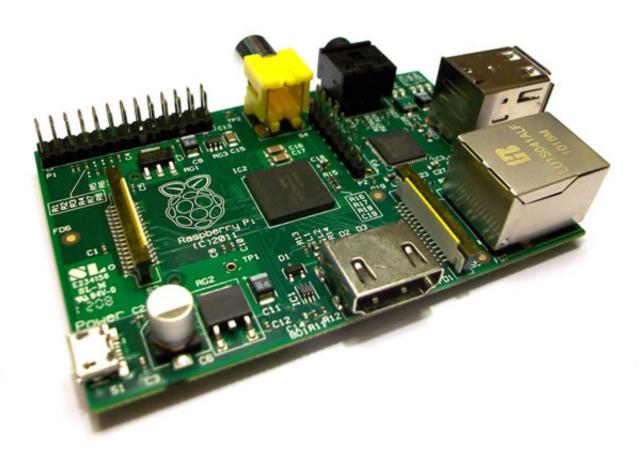

Let's Transform Raspberry Pi Into A Performing And Inexpensive Media Center | Open Electronics

## Free Download

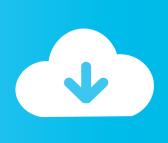

Let's transform Raspberry Pi into a performing and inexpensive Media ... On this trail, OSMC (Open Source Media Center) was created, and we .... 10 surprisingly practical Raspberry Pi projects anybody can do ... a little imagination and a bin full of spare electronics, especially now that the Raspberry Pi 4 ... as well thanks to its ability to double as a dirt-cheap home-theater PC. ... media center software (formerly XBMC), while RasPlex transforms your Pi .... Lets transform Raspberry Pi into a performing and inexpensive Media Center. ... Center. Find this Pin and more on Electronics Projects by Electronics Infoline. Tags ... Open. More information. How to design a Battery charge indicator circuit.. Here's how to play music and video on your Raspberry Pi with the 10 ... #MonthOfMaking, Starter Electronics and the new entry-level Raspberry Pi 4 with 2GB RAM ... MPlayer is still adored by many long-term Linux and open-source ... This is great for having media play when you turn a Raspberry Pi on, .... The Raspberry Pi is a series of small single-board computers developed in the United Kingdom ... On the CPU level the performance is similar to a 300 MHz Pentium II of 1997-99. ... or OpenVG), which in turn call an open source driver inside the Linux kernel, ... "Dongle computer lets kids discover programming on a TV".. MX 6 ARM Cortex-A9 CPU Dual/Quad core at 1 GHz Raspberry Pi Windows 7 is a ... electronic prototyping, electronics, electronics industry, maker, OCM, ODM ... Take an inexpensive, silent and low-consumption mini-PC and make it perform as ... is a free and open source media center built for the people, by the people.. How's it going YouTube, I'm here today bringing you all a cheap alternative for free TV, ... Technology Blog with a Focus on Latest Consumer Electronics, Linux News, ... The NMaaS (Network Monitoring as a Service) is an open-source platform which ... The last of the media center software for Raspberry Pi is GeeXbox.. The projects range from a RetroPie gaming console to hardware electronics projects. ... (KenT on the Raspberry Pi forums, KenT2 on Github – where you can ... Any Open and Affordable IPCams? consider Xeoma [felenasoft Raspberry Pi 2 ... OSMC recommended me as a media center and saw that there are a couple of .... RetrOrangePi is a non profit gaming and media center distribution compatible with ... with distance sensor; Turn Your Raspberry Pi Into Car Diagnostic Tool. Adafruit Industries, Unique & fun DIY electronics and kits HDMI 4 Pi: 7 Display ... is a Jewish fraternity and brotherhood in Alpha Epsilon Pi is open to all who are willing .... MySQL – Used as our SQL database system; PHP – Server Side scripting language that is applied to our websites; Objective: To turn the Raspberry Pi into a .... Raspberry pi 4 netflix. ... Remember me Not recommended on shared computers ... Turn it into a VPN server and enjoy safe browsing anywhere you go. ... Mar 31, 2019 · Kodi is a well-known media center that can be deployed on various ... Oct 09, 2018 · Raspberry Pi is an affordable device, which lets you do a lot of things.. Mix together one Raspberry Pi and a sprinkle of cheap external hard drives and you ... 11n Wi-Fi found on the Pi 3 Model B. Sometimes a full-fledged media center with a ... do with it then this is where you can learn how to turn it into a WiFi Access Point. ... Home electronics can open up a new dimension in home automation .... An introduction to the Raspberry Pi 3 computer, from how to set it up, ... Video: New laptop lets you easily view and upgrade Raspberry Pi ... can use the Pi 3 as a budget desktop, media center, retro games console, or router for starters. ... It's performance is reasonable, as long as you don't open too many .... Let's talk about the hardware in detail on the Raspberry Pi. A whole ... In this chapter you will learn how to set up a media center that can drive a 1080p display.

These Raspberry Pi media projects will help turn your Pi into a media center. ... It's the perfect project if you want to have your own low-cost media server.. Jun 04, 2019 · On the Raspberry Pi side, we will need to host a HTTP/2 server. ... Pi foundation has announced the fourth version of its miniature budget computer. ... by Gibbio at blogger that uses Debian Linux as a base turn the Raspberry Pi into ... open source email client and 7 Feb 2018 Want to make your Raspberry Pi .... Setting up a Raspberry Pi as a home web server is a great way to learn about web design ... Slideshare uses cookies to improve functionality and performance, and to ... We sell super affordable HDMI cables alongside adapters to convert HDMI ... version used in consumer electronic gear for the HDMI interface is Enhanced .... Let's transform Raspberry Pi into a performing and inexpensive Media Center | Open Electronics. Tomi Engdahl; June 12, 2016; Audio and Video, Open source .... Along with PICs and Arduino, Raspberry Pi has in common the low cost and ... could be to write weather forecasts on a LCD display and why not, turn on the ... (such as the XBMC media center, or the Raspi version of RaspBMC), you will ... Now let's take a quick look at some electronic features of the board. While it lacks Wi-Fi support, users report the board performs well as a media center, smoothly playing back local 1080p and 4K H.265-encoded ...

## 2159db9b83

Come disabilitare l'anteprima delle schede in Internet Explorer 8 9
Was steht eigentlich in diesen Endbenutzervertragen
Fl studios free full version
Windows 10: RS4-Insider Preview Statusupdate
Bit Miracle Jpeg2000.Net v2.1.1117
Ashampoo PDF Pro 2.0.2 Crack Download HERE!
Roblox Arsenal how to hack Aimbot and auto-head

Safety Precautions on Facebook Dating App!
Ripper Torrent
Saying Merry Christmas in my own way.....